## FSV: FSV flimmert und man kann keine Eingabe mehr tätigen

11.05.2024 15:09:02

## **FAQ-Artikel-Ausdruck**

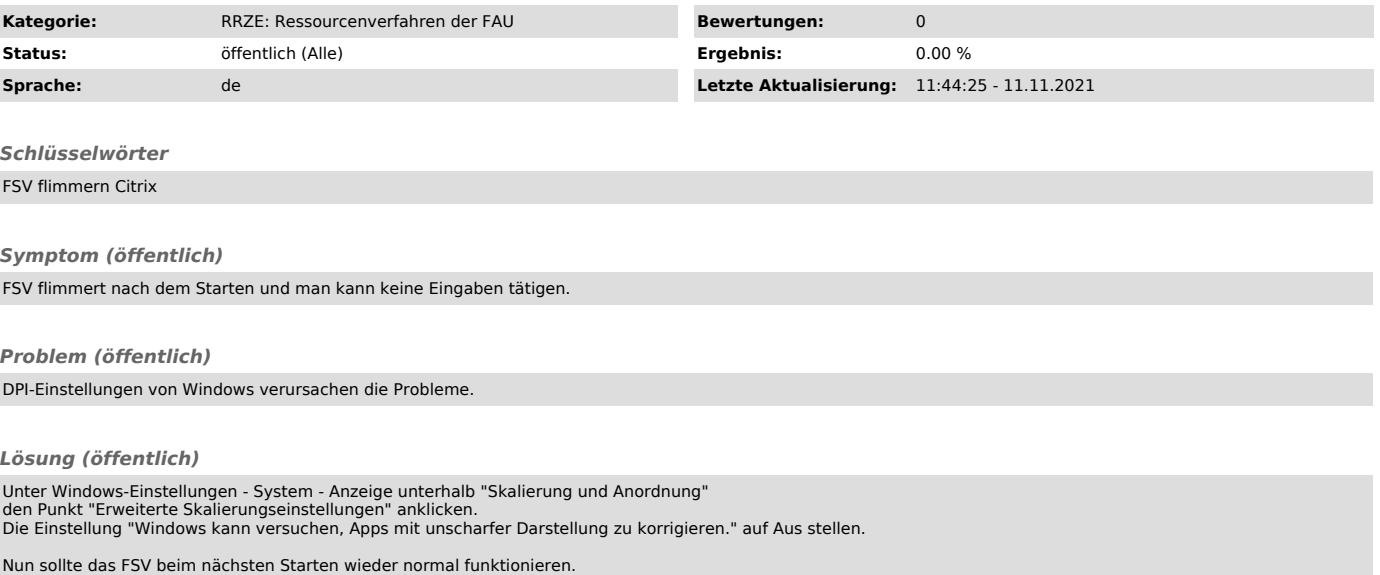